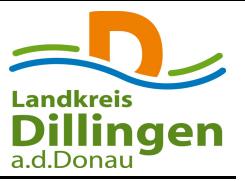

# Meldung von Bienenvölkern

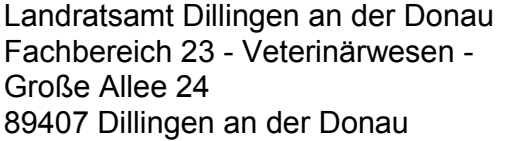

## **Bienenhalter**

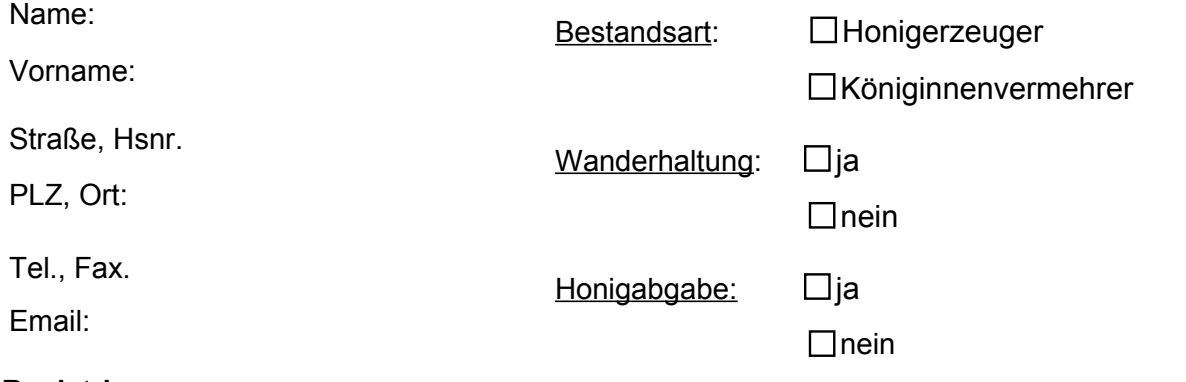

#### **Registriernummer:**

**(12-stellige Nummer, die nach § 1a BienenseuchenV beim Amt für Ernährung, Landwirtschaft und Forsten in Wertingen zu beantragen ist. Tel: 08272/8006-118)**

oder per FAX an 09071 51-246

## **Anzahl der Bienenvölker an der o.g. Anschrift:**

## **Folgende Völker befinden sich an einem anderen Standort:**

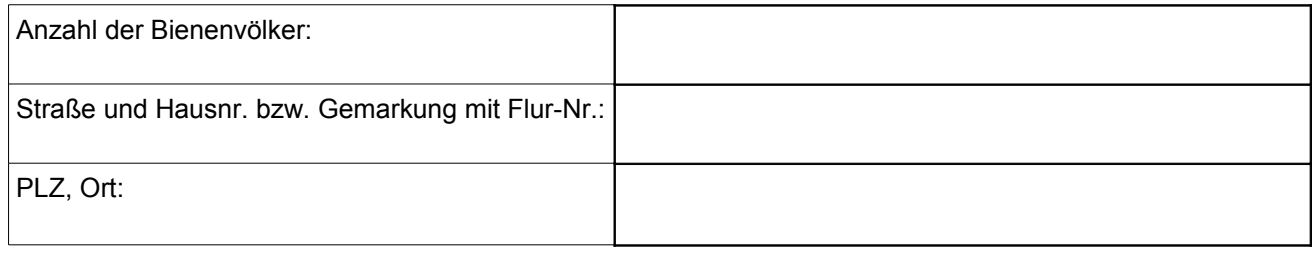

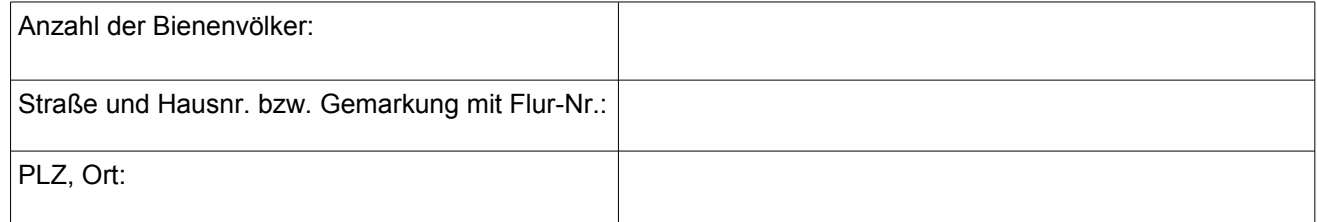

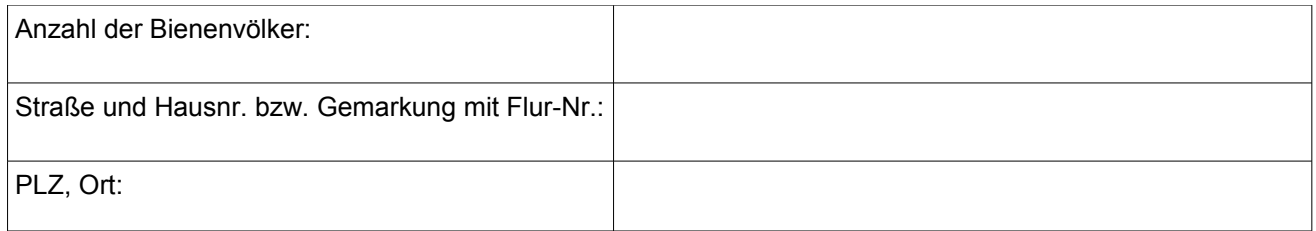

\_\_\_\_\_\_\_\_\_\_\_\_\_\_\_\_\_\_\_\_\_\_\_\_\_\_\_\_\_\_\_\_\_\_\_\_\_\_\_\_\_\_\_\_\_\_\_\_\_\_\_\_\_\_\_\_\_\_ \_\_\_\_\_\_\_\_\_\_\_\_\_\_\_\_\_\_\_\_\_\_\_\_\_\_\_\_\_\_\_\_\_\_\_